## **Toto ridotto**

## Toto riduzione segni

ATAT

di Marco Mastri - S. Marcello (AN)

I programmi che vi propongo effettuano due tipi diversi di riduzione su un sistema compilato integralmente. Vediamone brevemente il funzionamento.

#### 1) Toto ridotto

Elaborando le nostre indicazioni, questo primo tipo di riduzione ci garantisce il 12 sul sistema ridotto in caso di 13 su quello integrale.

Viene chiesto di introdurre i pronostici e, terminata tale operazione preliminare, il programma riassume quante doppie, triple o fisse compongono il nostro sistema integrale. Veniamo inoltre informati sul numero di colonne che esso sviluppa (integralmente) e quante invece ne vengono rese per avere la certezza del 12 in caso di 13 sul sistema integrale. Dopo tutto ciò, inizia la scrittura sullo schermo delle prime 16 colonne e, per proseguire, basterà premere un tasto.

#### 2) Toto riduzione segni

Quest'altro programma riduce un sistema in base ad un certo numero di informazioni, da noi fornite, che tendono ad eliminare gli eventi meno probabili.

All'inizio bisogna introdurre i pronostici dopodiché il computer fa una proposta di giocata e, se si vuole modificarla, basta battere "S" e rispondere alle domande successive. Al termine, dopo una breve attesa, il computer avrà immagazzinato nella sua memoria le prime 10 colonne del sistema ridotto (o meno se non si raggiunge tale numero) e chiede se si vuol vederle. Esse vengono visualizzate premendo "S" mentre, premendo "N", si passa alla elaborazione delle altre colonne. Tra una schermata e l'altra il computer elabora le colonne perciò bisognerà attendere un certo tempo: quando la macchina sarà pronta verremo avvertiti dalla scritta "Premi un tasto".

#### Commenti

Anche in questo caso non sono state sprecate molte parole per illustrare i programmi per cui daremo qualche ulteriore delucidazione per permetterne l'uso anche

a chi non è molto esperto di sistemi. Partendo da un certo numero di colonne sviluppate da un sistema integrale, il primo programma ne estrae un gruppo che garantisce il 12 nel caso venga realizzato un 13 con il sistema intero. Inoltre rimane un certo numero di probabilità di ritrovare lo stesso 13 anche tra le colonne del sistema ridotto. Facciamo un esempio d'uso di questo primo programma.

Supponiamo di voler giocare il seguente sistema:

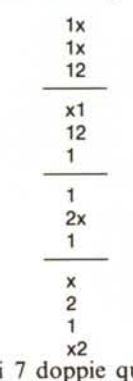

del 12.5% di ritrovare lo stesso 13 nel gruppo di colonne estratte dal sistema di partenza

Nell'esempio proposto le colonne risultanti sarebbero:

11111111 xxxxxxxx 1x1x1x1x 1x1x1x1x 11221122 11221122 1111xxxx 1111xxxx 12211221 21122112 11111111 11111111 11111111 11111111 2x2xx2x2 x2x22x2x 11111111 11111111 **XXXXXXXX XXXXXXXX** 22222222 222222222 1111111 11111111 22xxxx22 xx2222xx Supponiamo ora che il sistema integrale

realizzi il 13 con la seguente sequenza:

Si tratta di 7 doppie quindi il sistema proposto è l'equivalente di

 $2^7 = 128$  colonne

che, a 350 lire ciascuna, ci costerebbero 44.800 lire. Riducendo il sistema "opportunamente" di un fattore 8, mantenendo un 12 in caso di 13 sul sistema integrale, avremo solo 16 colonne, per un costo complessivo di 5.000 lire, con una probabilità

È facile verificare che ritroveremo un 12 nell'ottava delle sedici colonne risultate dalla riduzione.

Con la riduzione implementata dal se-

#### Macchina del tempo

1

 $\mathbf x$ 

 $\overline{\mathbf{c}}$ 

 $\mathsf{x}$ 

1

1

2

1

x

 $\overline{\mathbf{c}}$ 

1

Nel numero 38 (febbraio), alcune linee del programma "Macchina del tempo" sono risultate illegibili. Le ripubblichiamo qui sotto scusandoci con i lettori.

1060 L\$="SEI NELLA RADURA, NEL MEZZO C'E' LA MACCHINADEL TEMPO SENZA ENER-<br>1061 L\$=L\$+"GIA, L'USCITA E' A EST"<br>1070 EA=3:RETURN<br>1090 L\$="SEI NELLA FORESTA.C'E'UN SENTIERO NELLA DIREZIONE EST-OVEST." 1128 LE-3:EA-S:RETURN<br>1128 LE-3:EA-MITTERI PUNTANG AR AND PRADURA A NORD PUOIVEDERE UN LAGO. I SEN-"<br>1121 LE-L4+"TERI PUNTANG A EST E A OVEST. C'E' UNA GROTTA A SUD."<br>1122 EA-12:ME-5:SO-6:RETURN<br>1150 Li-"SEI IN UNA PICCOLA 6000 IFB\$<>""THEN6010 GOSUB9100 PRINTA#" COSA ??": INPUTE# 6002 6003 GOTO 6008<br>6010 IF(B\$<>"IL CRISTALLO">AND(B\$<>"LO SCRIGNO">OR(SET<>18)THEN498<br>6020 IFL(2)=OTHEN6030 6021 GOSUB9100 PRINT"NON PUOI DIRMI "A#" IL CRISTALLO SE NON HO NULLA PER FARLO 6022 G0T0100 6030 005UB9100:PRINT"SMASH ! TINKLE !"<br>6031 I=I-1:L(7)=SET:L(2)=SET 6034 GOT0100 6100 IFSET=10THEN6200

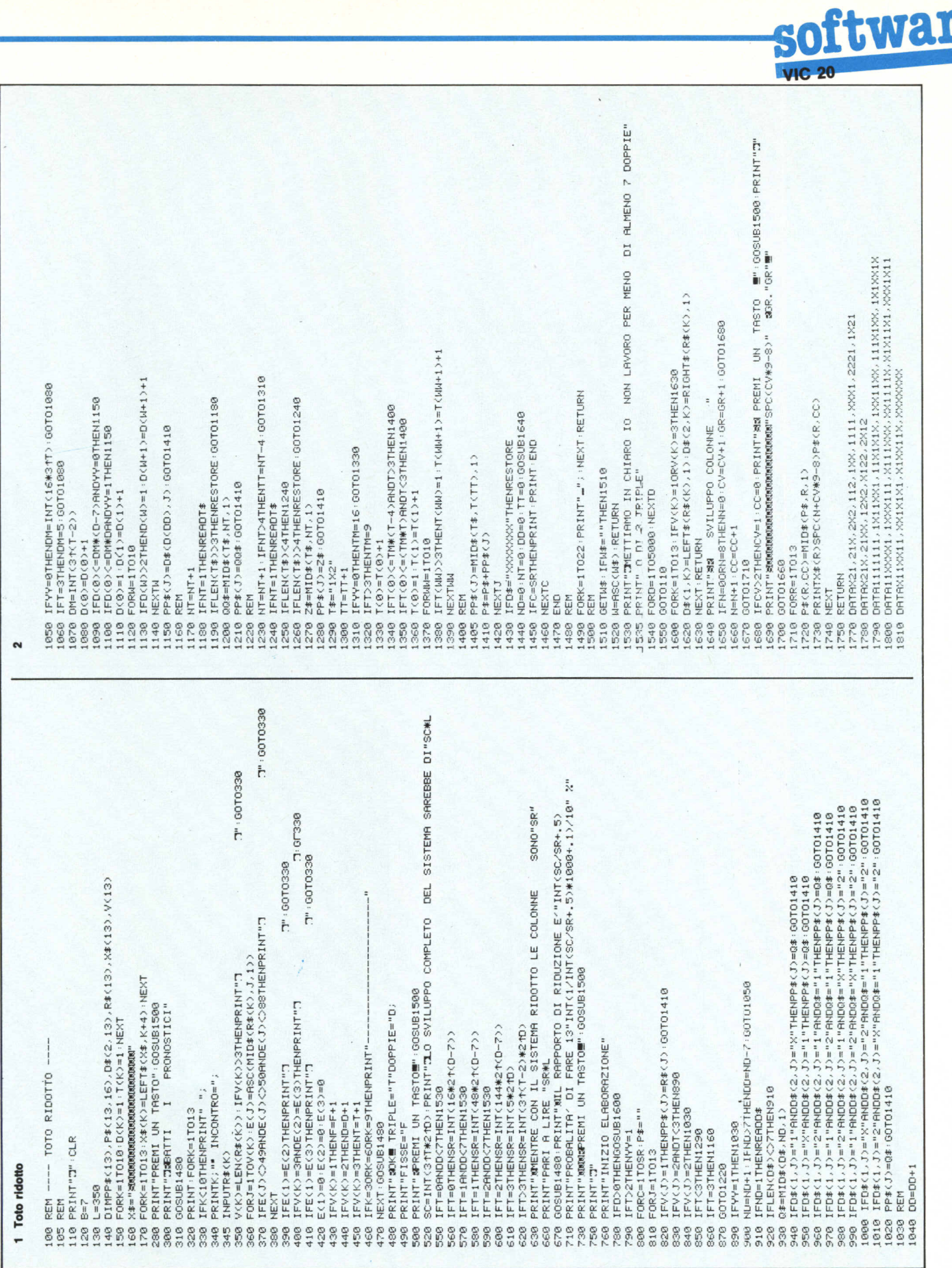

 $T(2) = U$  $T(3) = U$  $T(5) = U$  $T(6)=U$  $T(8) = U$  $U(9) = U$  $T(1) =$ GETC\$ 움 REM 1170<br>1180 820 1140 1150 1160 1190<br>1200 1250 3030 838 1040 1050 1060 1070 1080 9601 1100 1130 1230 1240 1270 1290<br>1300 1310 0881 1340 1350 1360 1370 1388<br>1398<br>1395 1410 1420 1430<br>1440 1450 3010 3015 3017 3820 3024 3026 3034 3036 3037 3038 3040 3050 3060  $110$  $120$ 1210 1220 1280 1320 1470 1500 3000 3005 3032  $\sim$ TRA 1 E 13" INPUT"M, MRX. DI @XW?";P(0):IFP(0)<00RP(0)>13THENR%=1:00T0435<br>INPUT"M, MRX. DI @IW?";P(1):IFP(1)<00RP(1)>13THENR%=2:00T0435<br>INPUT"M, MRX. DI @ZW?";P(2):IFP(2)<00RP(2)>13THENR%=3:00T0435  $\frac{1}{\epsilon}$ 50  $\bar{\tilde{\circ}}$ IFC\$<D"N"00T0260<br>C(0)=4+C(1)=4+C(2)=3+C(3)=14-C(0)+C(4)=14-C(1)+C(5)=14-C(2) DIMV(13,3),Z(2),T(13),W\$(13,3),TT(13),P(2),C(5),P\$(2),Q\$(10) ù P(0)=8:P(1)=8:P(2)=3:P\$(0)="XXX":P\$(1)="1111":P\$(2)="222" ù ù INPUT"N. MAX. DI SAWE CONS.";C(0):C(0)=C(0)+1:C(3)=14-C(0) < 1>0−1+1=<+>0−1+1+<1>0=<<1>0=<1>0−<1>0−1+1+0−1+1+0−1+1+0−1+1+0−1+1+0−1+1+0−1+1 INPUT"N, MRX, DI #2■ CONS.";C(2):C(2)=C(2)+1):C(5)+1:C(5)=14-C(2) 8 E DI & ME CONSECUTIVI 329≣E∕3 E DI 342≣ CONSECUTIVI<br>E PRRAMETRI? S⁄N" PRINT"IL NUMERO MAX. DI SIMME E' 8 E DI SIMME CONSECUTIVI i@ Fa="":G#="":SP#="<br>i5 DIMV(13,3,2(2),T(13),W\$(13,3),TT(13),P(2),C(5),P\$(2),<br>28 FORI=1TO13:T(1)=1TO3:W\$(1,J)=" ":NEXTJ,I<br>29 FORI=1TO13:FORJ=1TO3:W\$(1,J)=" ":NEXTJ,I<br>30 FORI=1TO13<br>46 TT(1)=LEN(R#)<br>46 TT(1)=LEN(R#)<br>50 FOR PRINT"IL NUMERO DI SK12E CONSE CUTIVI E' COMPRESO PRINT"IL NUMERO MRX, DI 1X2 E' TRA 0 E 13" PRINT"VUOI CAMBIARE TALI PARAMETRI? IFC(0)<20RC(0)>14THENRX=4:G0T0435 IFC(1)<20RC(1)>14THENRX=5:00T0435 IFC(2)<20RC(2)>14THENRX=6:00T0435  $FORI = ITOC(0) : P$ \$(0)= $P$ \$(0)+"X":NEXT FORI=1TOC(1):P\$(1)=P\$(1)+"1":NEXT FORI=1TOC(2):P\$(2)=P\$(2)+"2":NEXT ONR%: GOTO320, 330, 340, 370, 380, 390  $Z(V(10, T(10)) )=Z(V(10, T(10)))+U$ Z(V(11, T(11)))=Z(V(11, T(11)))+U  $Z(V(12, T(12))\right) = Z(V(12, T(12)) + U$ PRINT"IL NUMERO MAX. DI SKE E'  $Z(V(6)T(8))=\frac{1}{2}(\sqrt{8})T(8)T(1)$  $Z(V(4, T(4)))=Z(V(4, T(4)(4))$  $Z(V(5, 1(5))22(V(5, 1(5))11)$  $Z(V(6, T(6)))=Z(V(6, T(6)))+U$  $2(y(7, 7(7))z) = 2(y(7, 7(7))z)$  $Z(V(1, T(1)))=Z(V(1, T(1)))+U$  $Z(V(2, T(2)))=Z(V(2, T(2)))+U$  $Z(V(3, T(3))=-Z(V(3, T(3))$ REM -- TOTO RIDUZIONE SEGNI PRINT"IL NUMERO MAX. DI PRINT"J"+SP\$+"J" IFC\$="S"GOTO300 Toto riduzione segni PRINT"J30.K.W" PRINT"7" GOTOSØØ HEXTJ, I GOTOSRR PRINT GETC\$ PRINT REM REM  $U=1$ .089 100 550 560 929 688<br>688 620 N IO

PRINT"IL NUMERO DELLE COLON NE IN MEMORIA E4 ";H<br>PRINT"LE VUOI STAMPARE (S/N)" PRINT"IL NUMERO TOTALE DELLE COLONNE E' ";H1;"," PRINT"IL NUMERO DELLE COLON NE IN MEMORIA Ε″";Η<br>PRINT"LE VUOI STAMPARE(S/N) "∶PRINT∶GOTO3040  $\overline{a}$ PRINT"JIL PROGRAMMA HA FINITO DI SELEZIONARE<br>PRINT"TUTTE LE COLONNE." ANCORA FINITO" IFT(11)<TT(11)THENT(11)=T(11)+U: GOTO510 IFT(10)<TT(10)THENT(10)=T(10)+U:00T0510 IFT(12)<TT(12)THENT(12)=T(12)+U: 00T0510 IFT(13)<TT(13)THENT(13)=T(13)+U: GOTO510 **SE-THEM** IFT(3)<TT(3)THENT(3)=T(3)+U: GOTO510 IFT(4)<TT(4)THENT(4)=T(4)+U:GOTO510 IFT(5)<TT(5)THENT(5)=T(5)+U:00T0510  $IFT(6) \langle TTC6\rangle THENT(6) = T(6) + U(6)T0510$ DIED(7)<TT(7)THENT(7)=T(7)+U-00T0510 IFT(8)<TT(8)THENT(8)=T(8)+U: GOT0510 0102109 : 0+<6>1HENT<6>1HENT<6>1P IFT(1)<TT(1)THENT(1)=T(1)+U: GOTO510 IFT(2)<TT(2)THENT(2)=T(2)+U: GOTO510 RBINT"N. COL. STAMP.":H2<br>PRINT"N. COL. CALCO.":H1:GOTO1460  $\overline{\phantom{a}}$ PRINT"JIL PROGRAMMA NON HA PRINT" & PREMI UN TASTO PRINT"N. TOTALE COL. "3H1 GETC\$:IFC\$=""THEN3017 OISTOLOS/T-1017131 IFTT(11)=UGOT01340 IFTT(12)=UGOT01370 IFTT(13)=UGOT01390 IFTT(2)=UGOT01070 IFTT(3)=UGOTO1100 IFTT(4)=UGOT01130 IFTT<5>=UGOT01160 IFTT(6)=UGOT01190  $IFTT(7)=UGOT01220$ IFTT(8)=UGOT01250 IFTT(9)=UGOT01280 PRINT"ATTENZIONE" IFC\$<2"S"GOT03040 IFC\$="N"GOTO1470 GOSUB3330 : PRINT" IFC\$="N"GOT03245 H1=H2: GOTO1450 DE0201090=S41 GOSLIB3005 60T03040  $10 = 01$  $T(11) = U$  $\Gamma(12)=U$  $H1 = H1 + H$  $[(4)=1]$  $U = (7)$ 

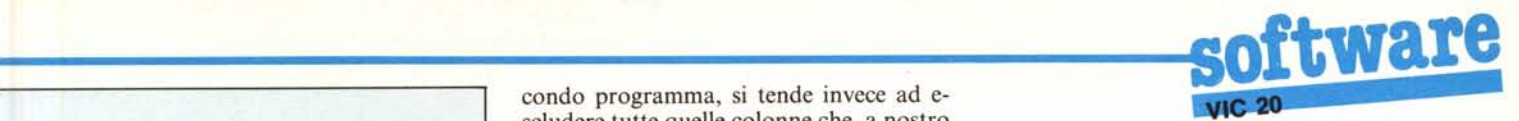

scludere tutte quelle colonne che, a nostro avviso, propongono un evento possibile, ma poco probabile. Ad esempio, non è consueto che su una colonna che realizza un tredici siano presenti cinque segni "2" e che tre di essi siano consecutivi: si tenderà quindi ad escludere eventi del genere risultanti da un sistema integrale.

Impostato il sistema, la macchina seleziona tutte quelle colonne che contengono: un massimo di otto segni "x" con non più di tre "x" consecutive; un massimo di otto segni "1" con non più di 3 di questi segn consecutivi; un massimo di tre "2" con non più di due "2" consecutivi. Dato il <Run > ed introdotti i pronostici, ci verrà comunque chiesto se vogliamo modificare tali condizioni di default e, in caso affermativo, ci verranno poste le opportune domande utili alla modifica. Facciamo un esempIO.

+<br>0<br>0<br>0<br>0<br>0<br>0<br>0

CONSEC

 $P(0)$ UN TASTO

MAX.

PRINT"N. PRINT" #

PRINT"N PRINT"N INT<sup>"</sup>N. PRINT"N.

THEN3331 š 륣 R

GETC\$ : IFC\$=

1833 1332

PREMI Ξ ö ö 5 b 5

 $K = 0 : H = 0 : S = 0$ 

RETURN

 $2245$ <br>3259

3330

il

Supponiamo di giocare il seguente sistema che, per semplicità, contenga una variante tripla e 12 fisse:

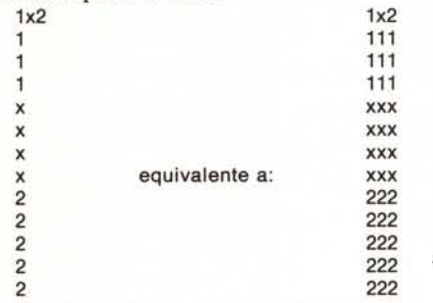

Tra le colonne risultanti (indicate in questo caso a fianco del sistema, di cui in generale non conosciamo lo sviluppo) eliminiamo tutte quelle che contengono più di cinque segni "x", più di quattro segni "l" e più di cinque segni "2" (nel programma risponderemo alle prime tre domande impostando rispettivamente i numeri 5,4 e 5).

Imponiamo inoltre (secondo gruppo di domande formulate dalla macchina) che, su ciascuna colonna, non debbano comparire più di quattro "x" consecutive, più di tre "1" consecutivi e più di cinque "2" consecutivi.

Non è difficile constatare che, in base alle condizioni imposte, sarà prescelta solo la colonna centrale della tema risultante. Non è difficile dedurre che quanto più restrittive saranno le condizioni imposte, tanto minore sarà il numero di colonne selezionate (che questa volta vengono impresse sullo schermo in orizzontale).

Terminiamo aggiungendo che è necessaria una certa coerenza nella compilazione delle condizioni di lavoro, pena la non elaborazione dei dati. Se, infatti, imponiamo di selezionare tutte le colonne contenenti un massimo di cinque segni "1", non potremo imporre, poi, la presenza di sei segni "l" consecutivi!

Aggiungiamo, come nota, che i due programmi illustrati girano anche su C 64.

#### Il castello

*di Marco Pieruccetti*

S. *Maria a Colle (Lucca)*

 $\begin{array}{c}\n\blacksquare \\
\blacksquare\ndi \\
S \\
\blacksquare\ndi \\
\blacksquare\ndi \\
\blacksquare\ndi \\
\blacksquare\ndi \\
\blacksquare\neq\blacksquare\end{array}$ Il programma che vi propongo è un divertente "adventure game" per il Vic con espansione di 16 K.

Il gioco si presenta abbastanza complesso anche perché ho inserito nel programma alcuni particolari che permettono al computer di fornire delle risposte non sempre uguali, ma che variano a seconda della situazione. Il luogo in cui l'azione si svolge è un antico castello, di cui non sappiamo assolutamente nulla. Ma procediamo con ordine.

Durante un volo in elicottero, il tempo si è messo al brutto e ci ha costretto ad un atterraggio di fortuna. Siamo riusciti ad atterrare vicino ad un antico castello, ma, purtroppo, quando il tempo si è rimesso, il nostro elicottero non vuole più sapeme di ripartire: il serbatoio si è rotto in seguito all'atterraggio ed il carburante è fuoriuscito completamente. Inoltre la radio è fuori uso e non possiamo comunicare con nessuno, anche perché non sapremmo cosa dirgli: non conosciamo, geograficamente, il posto in cui siamo atterrati!

Scopo del gioco è quello di trovare degli attrezzi per riparare la radio e una mappa del luogo per conoscere il punto esatto dell'atterraggio. Non ci resta perciò niente altro da fare se non esplorare il castello alla ricerca del necessario.

#### Come operare

Per giocare correttamente bisogna tener presente che:

l) il gioco si svolge in terza persona, cioè siamo noi a comandare il computer ed esso esegue l'azione indicandone i risultati.

2) Durante l'esecuzione del gioco, il computer pone la domanda "che cosa devo fare?"; ad essa si può rispondere indicando l'azione che si vuoi far compiere alla macchina.

3) Per andare in una certa direzione bisogna scrivere l'iniziale del punto cardinale (N,S,O,E) verso cui bisogna spostarsi.

4) Quando si vuoi andare in una direzione intermedia, ad esempio Nord-Est, bisogna scrivere per intero la frase "vai a Nord-Est".

5) Per far eseguire un'azione specifica, bisogna scrivere la frase nel seguente formato: "VERBO + ARTICOLO + COM-PLEMENTO OGGETTO". Nel caso in cui l'articolo abbia l'apostrofo, bisogna obbligatoriamente inserire uno spazio tra l'apostrofo e il complemento.

6) Usando il verbo "saltare", è necessario specificare la direzione (es. salta a N).

7) Se la macchina non capisce una frase, provate a ripeterla, magari cambiandola leggermente.

8) È possibile portare con sé, avendoli raccolti lungo il cammino, quattro oggetti. Per conoscere quelli di cui siamo in posses-

~~~~NV~~~~~~~~~~~~- M~OO~~~~-NMv~~~OO~~G~ ~~~~~~oo~oooooooooooooo~~--

IFMID≉(Q\$(K)>I>C(S)>=P\$(S)IHE\N<=\(+F=\(+I=C(2)<br>NEXT+IFF=UGOT01000

910 Q\$(H>=Q\$(K):IFH=10THENS=1:00SUB3005<br>1000 Z(0)=0:Z(1)=0:Z(2)=0:F=0<br>1010 IFTT(1)=U0OTO1040

900 910

 $I=C(4)$ 

2(V(13,T(13>)>=Ζ(V(13,T(13)<br>κ=ΚΛ-μ4ε(1,T(1>)+4#ε(2,T(2)<br>Q#(K)=44ε(Κ)+44ε(6,T(6)>+44ε(2,T(2)<br>Q#(K)=43ε(Κ)+44ε(6,T(6)>+44ε(2)<br>FPRI=UTDE(3)<br>FPRI=UTDE(4)<br>FPRI=UTDE(4)<br>FPRI=UTDE(4)<br>IFMID#(Q#KK),I,C(1)>=P#(1)<br>IFMID#(Q#KK),I,C(

U<br>c3>00T01000<br>c3>70>+W\$(4,T(4>>+W\$(5,TC<br>?>>+W\$(8,T(8>>+W\$(12,T(9>><br>,T(11>>+W\$(12,T(12>>+W\$(13,T<br>K=K-U;F=U;1=C(4><br>K=K-U;F=U;1=C(5)<br>K=K-U;F=U;1=C(5)<br>B3005

~~<br>^^ \*\*\* # # # 0<br>^^ \*\*\* # # # 0

 $^{1(5)}$ <br>3.1(13)

<1>\$0.d@@@@w.iNI&d

9210 3228

 $3197$ 

 $H2=H2+1$ 

230 1235

PRINT **TIX3H** PRINT

IFIN=1GOTO3197 IFH=0GOT03250

FORJ=UT03 FORI=UTOH

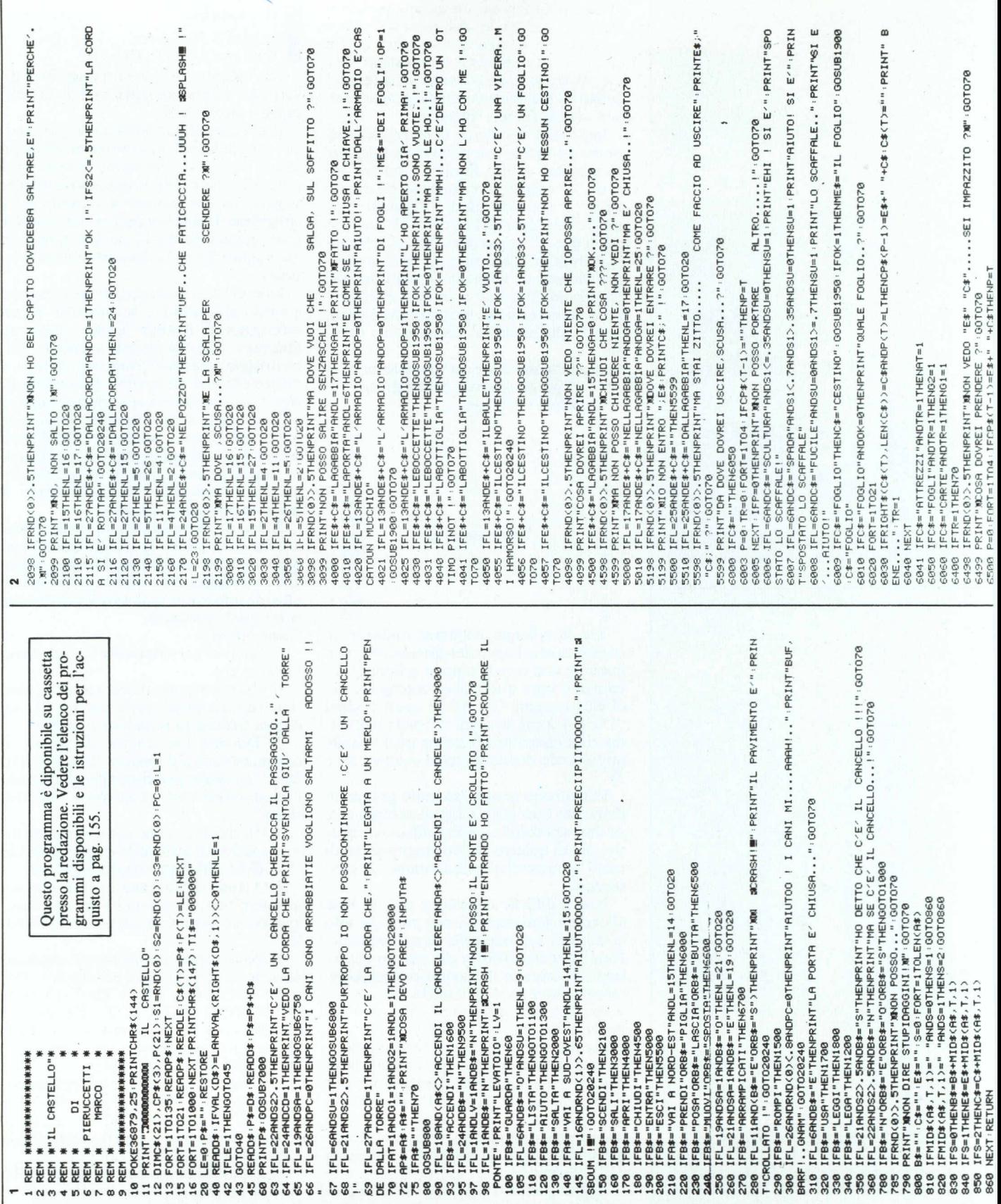

ı

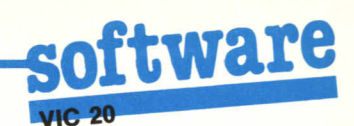

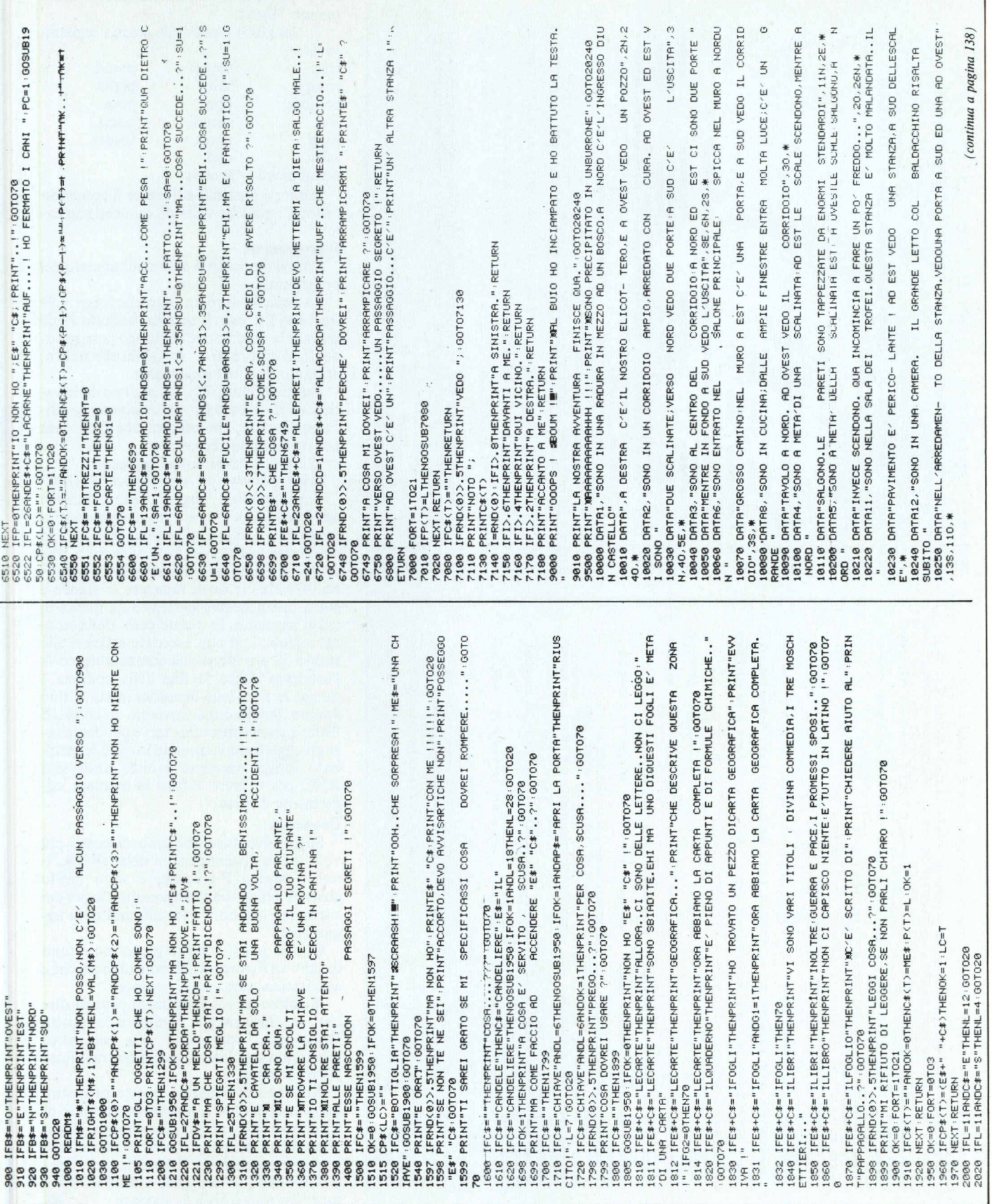

 $\ddot{\phantom{0}}$ anna

## ware

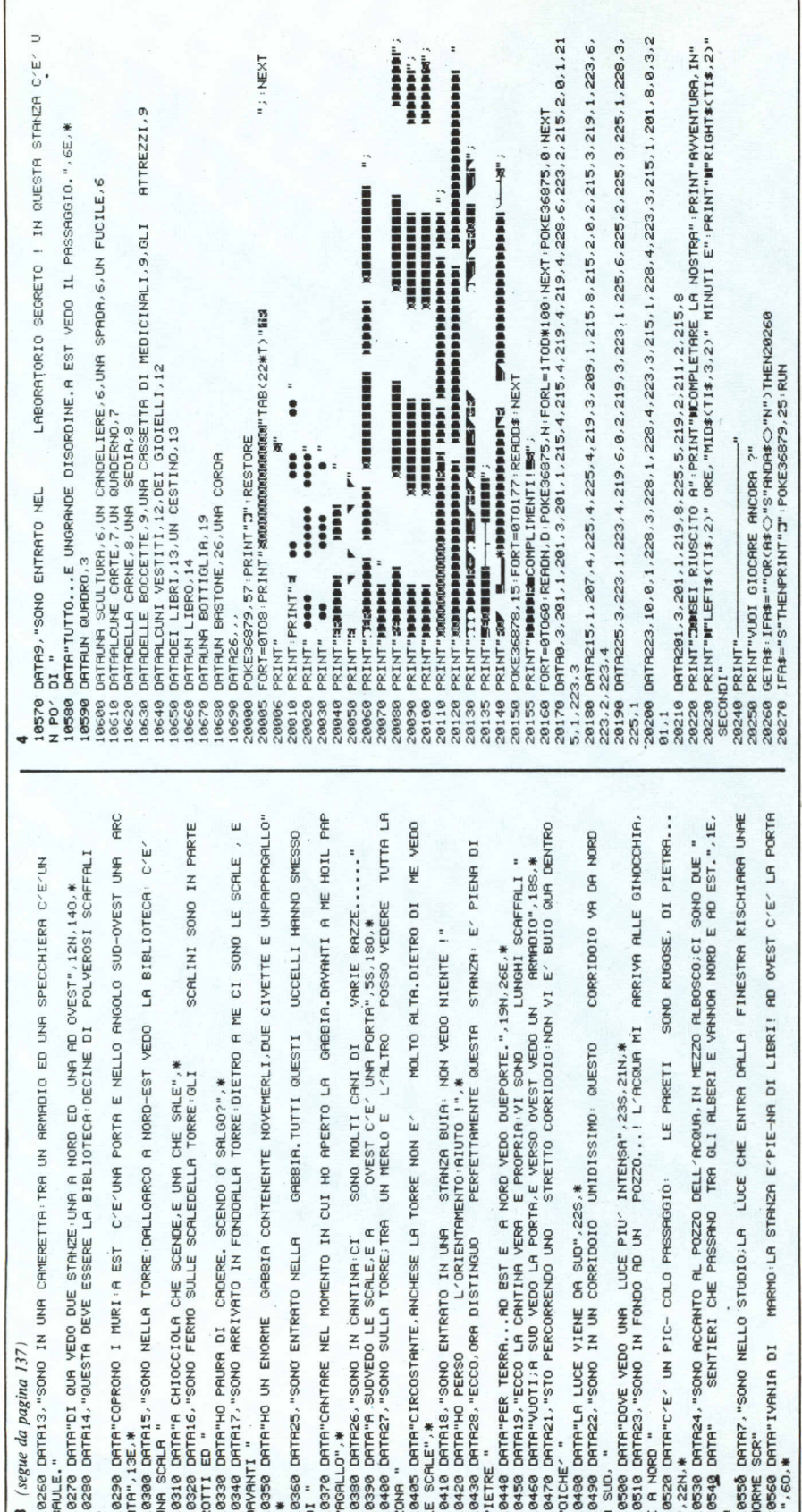

so, si può usare in maniera diretta il comando "lista".

9) Nel gioco è possibile usare i seguenti verhi-

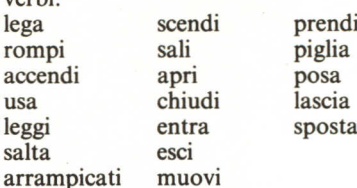

Inoltre è possibile utilizzare il comando "Aiuto", qualche volta dà qualche risultato!

#### Il programma

Eccovi il principio di funzionamento del programma.

La linea 40 apre un ciclo che legge nelle frasi DATA: esso si arresta, quando viene trovata la descrizione del luogo corrispondente al valore di L, variabile che indica, appunto, in che luogo siamo.

Per memorizzare la descrizione delle varie stanze del castello, ho usato una codifica particolare, che utilizza due frasi data per ogni stanza. Esempio:

10 DATA 7, "descrizione del luogo"

20 DATA "descr. del luogo, segue",4N, 220,\*

Il programma legge il primo numero della frase DATA; se esso corrisponde al luogo in cui siamo, allora ne viene letta la descrizione nelle due frasi di seguito. Per ultime vengono lette le stringhe che seguono (4N,220) le quali indicano le stanze a cui si può accedere partendo da quella in cui ci troviamo. In questo caso, dalla stanza numero 7, si può accedere a Ovest alla stanza 22 e a Nord alla stanza numero 4; l'asterisco indica la fine della codifica e quindi la fine delle direzioni in cui si può andare. Subito dopo troviamo un GOSUB 7000: questa subroutine serve per descrivere gli oggetti che si trovano in quel determinato luogo; vengono inoltre usati vari RND per scrivere le frasi in maniera leggermente diversa.

#### **Commenti**

Sugli adventure abbiamo discusso più volte ed in diverse sezioni della rivista. Inoltre Marco Pieruccetti è stato molto chiaro e nello stesso tempo sintetico per cui riteniamo che non ci sia più molto da aggiungere.

Questo gioco è molto meno monotono di tanti altri proposti, se non altro perché è abbastanza vario nelle risposte.

Il nostro amico ha dimenticato di dire che, se riusciamo a compiere la nostra "missione", comparirà una simpatica schermata conclusiva, racchiusa tra le linee 20005 e 20140.

Abbiamo fatto girare questo programma anche su C 64 e, a parte un formato di schermo a volte un po' disordinato, il programma ha funzionato bene. Naturalmente non vengono prodotti i suoni e non viene modificato il colore dello schermo, ma a tutto ciò non è difficile ovviare. MR

# **STAMPANTI Epson.**

## **una scelta prestigiosa, senza compromessi**

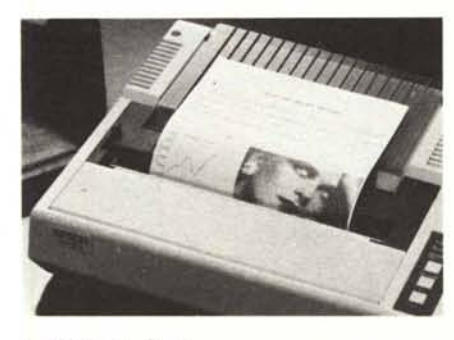

### **FX-BO**

Indispensabile nelle applicazioni in cui la versatilità e la qualità di stampa sono un imperativo.

Possibilità di creare qualsiasi carattere su una matrice di llx9 punti. Memoria RAM da 4 Kbyte. 256 tipi di caratteri definibili dall'utente. 136tipi di caratteri a corredo. Alta velocità di stampa a 160 caratteri al secondo su 80 colonne. Ben 9 modi di stampa grafica punto a punto selezionabili sulla stessa riga contemporaneamente.

Inseritori automatici di fogli singoli a singola e doppia vaschetta.

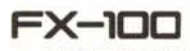

Con 132 colonne e 160 caratteri al secondo, la FX-loo è la stampante ideale per data processing e tabulati, specialmente in ufficio grazie anche alla possibilità di accettare fogli singoli e moduli continui di qualsiasi formato. La matrice di pu ti llx9 consente prestazioni g fiche e la formazione di una gr sima varietà di tipi di carattere, fin 256, definibili anche dall'utente e memorizzati nei 3 kbyte di RAMinterna. La FX-loo non teme la fatica: la testina di stampa è garantita per oltre 100 milioni di caratteri ed è facilmente sostituibile. Inseritori automatici di fogli singoli.

## **Scegliere una stampante è facile?**

C'è una sola regola, pretendere sempre il massimo delle prestazioni, senza compromessi: materiali e componenti di prima qualità, disegno elegante, grande affidabilità, robustezza, facilità e flessibilità d'impiego, prezzo adeguato e la garanzia di un grande costruttore leader mondiale.

Così, con Epson, la scelta è facile e sicura.

Epson il più grande costruttore al mondo di stampanti vi offre una gamma di prodotti prestigiosi che soddisfano ogni vostra necessità. Epson, una soluzione raffinata, in esclusiva per il vostro computer.

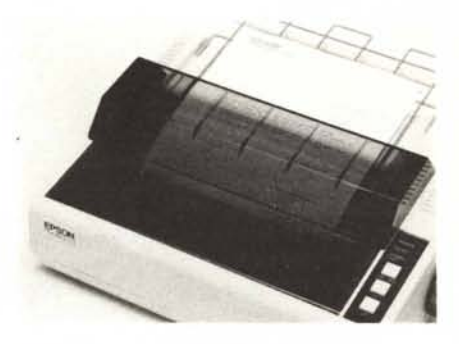

### **RX-BO***I* **RX-l00**

Le migliori prestazioni da stampanti, semplici, versatili, silenziose e veloci con 100 caratteri al secondo. 128 tipi di caratteri selezionabili e 11 set internazionali. 80 o 132 colonne. 6 diverse posibilità grafiche. Tutti i tipi di carta, modulo continuo, foglio singolo. Inseritori automatici di fogli singoli.

## **Epson dunque, senza compromessi.**

**EPSON EPSON COIlPOIlATION**

**EPSON CORPORATION**<br>HEAD OFFICE: 80 Hirooka. Shiojiri-shi. Nagano<br>399-07 JAPAN EPSON, computer e periferiche<br>sono prodotti distribuiti,<br>dassititi e garantiti distribuiti,<br>da SEGI S.p.A. - Milano Via Timavo, 12

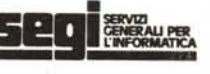